## **Absence Report**

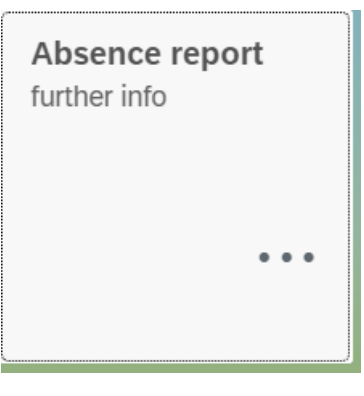

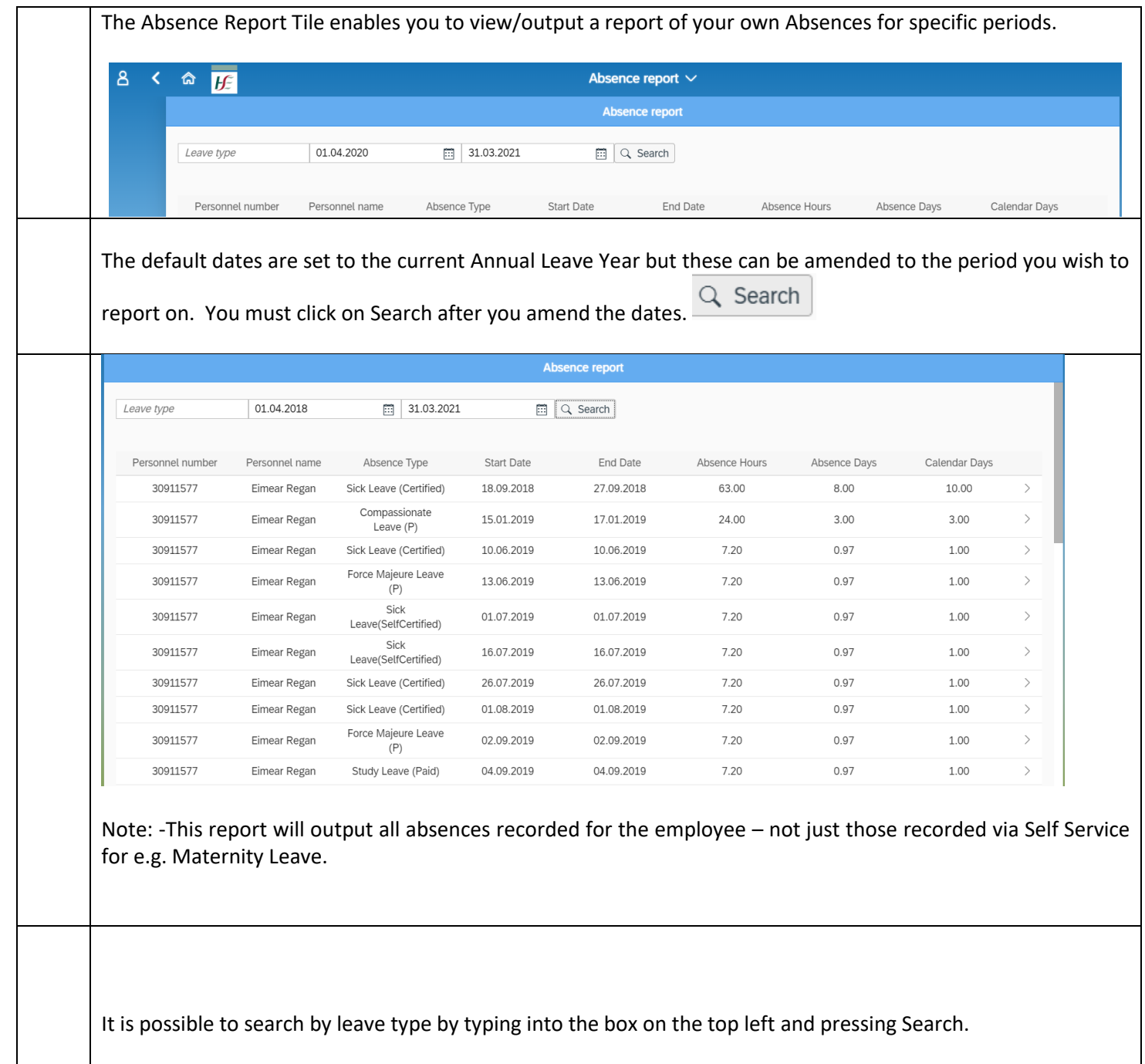

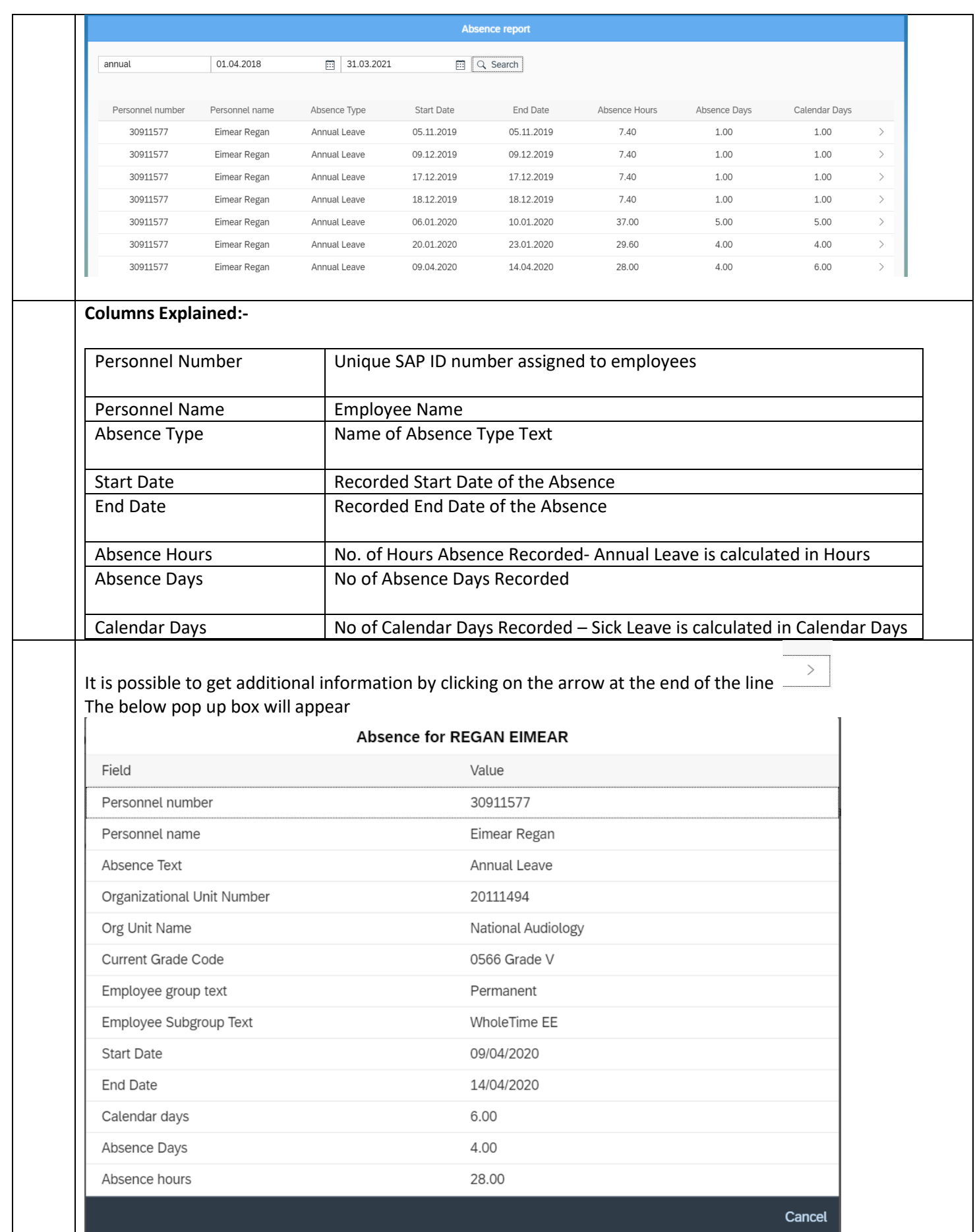

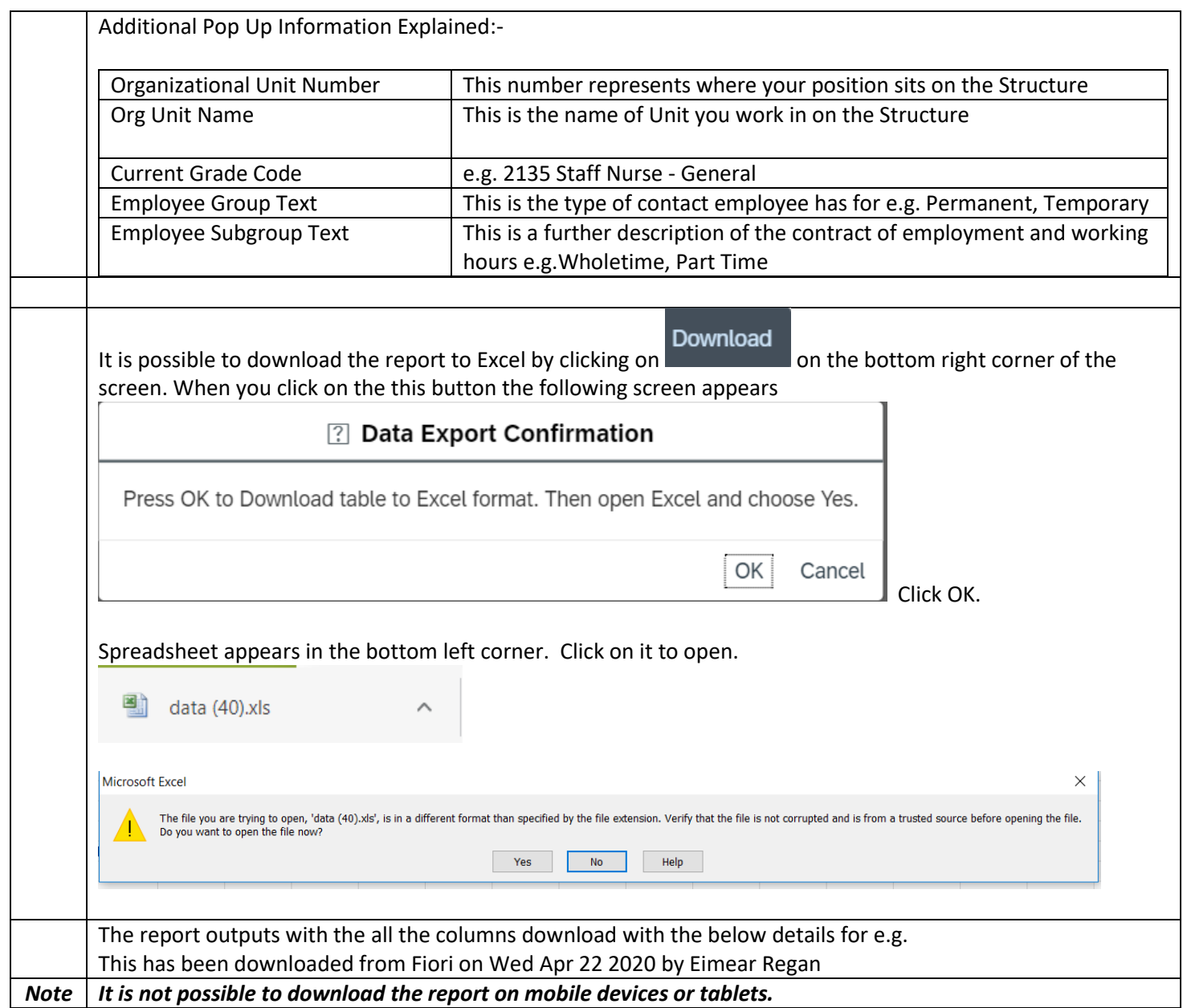